# **Mark Daybell**

## **Happy Food**

### **Scenario: Vikki drills down into a product's description and ingredients**

**Context:** Vikki has just finished a book on nutrition and wants to put what she has learned into action. The book primarily advocates, "Eat closer to the vine." Vikki, however, knows she can only eat so much fruit and often craves a sweet chocolate snack between meals. So, she wants to find a relatively healthy snack that is not going to harm her or her husband. A snack that is short in ingredients and the ingredients are all natural, not chemicals. She is running through her regular shopping list at Happy Foods and spots a promotion for "Balance Bar" energy bar. From her book she knows not all foods, which are marketed as "healthy" are in fact good for you and not all energy bars are the same. She wants to know more about these Balance Bars before she decides to buy any.

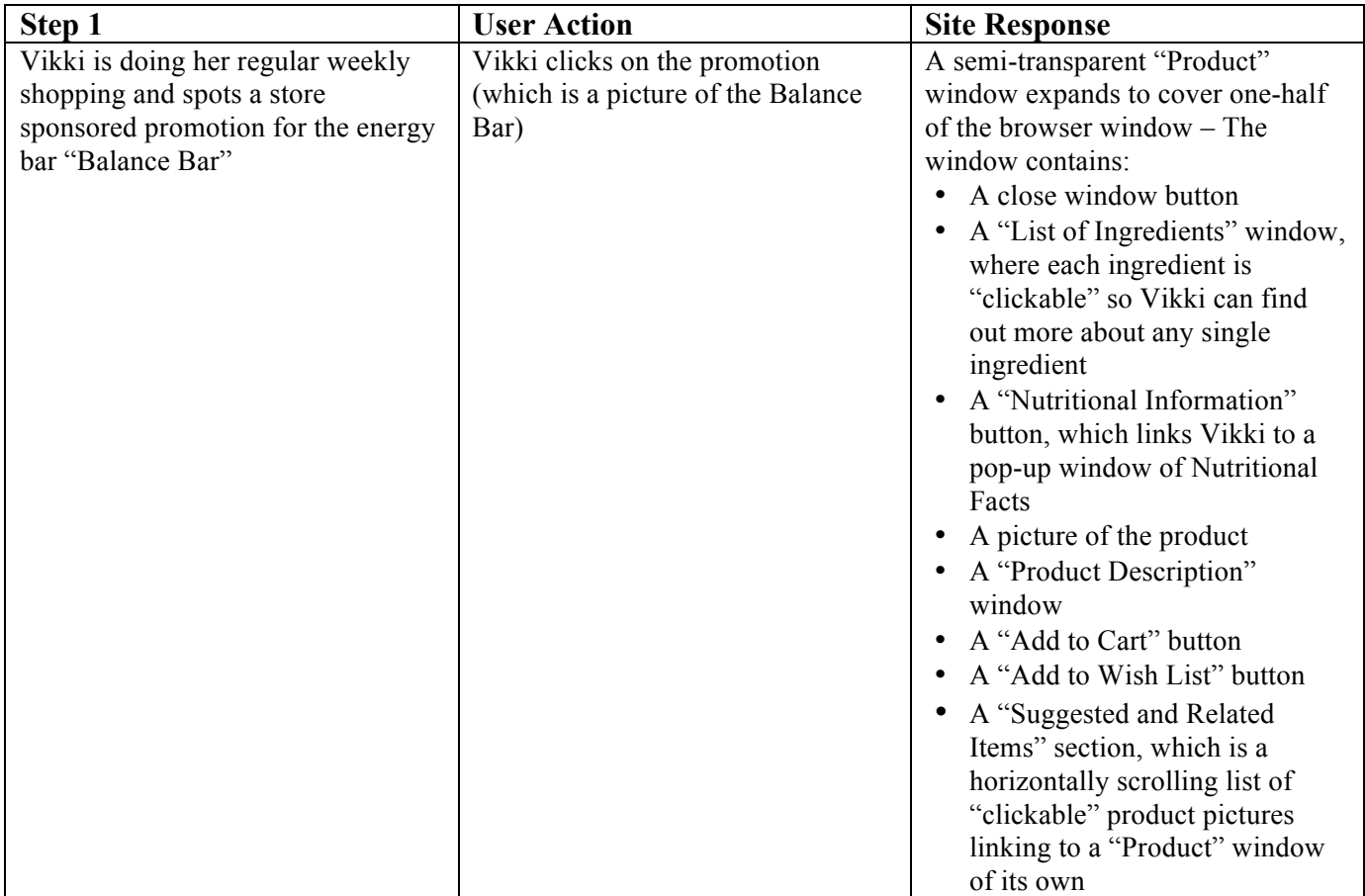

#### **Defining user actions and site responses**

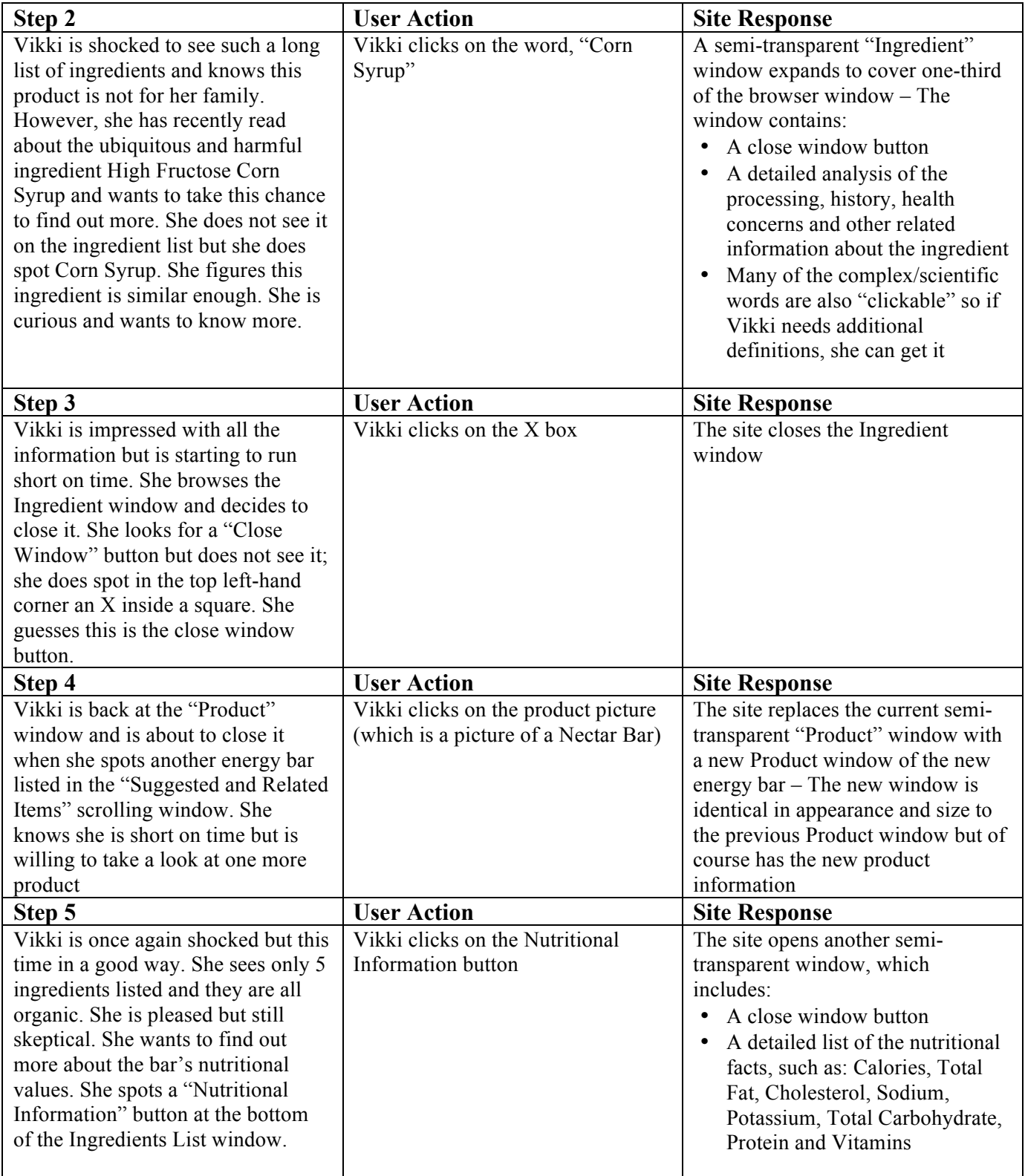

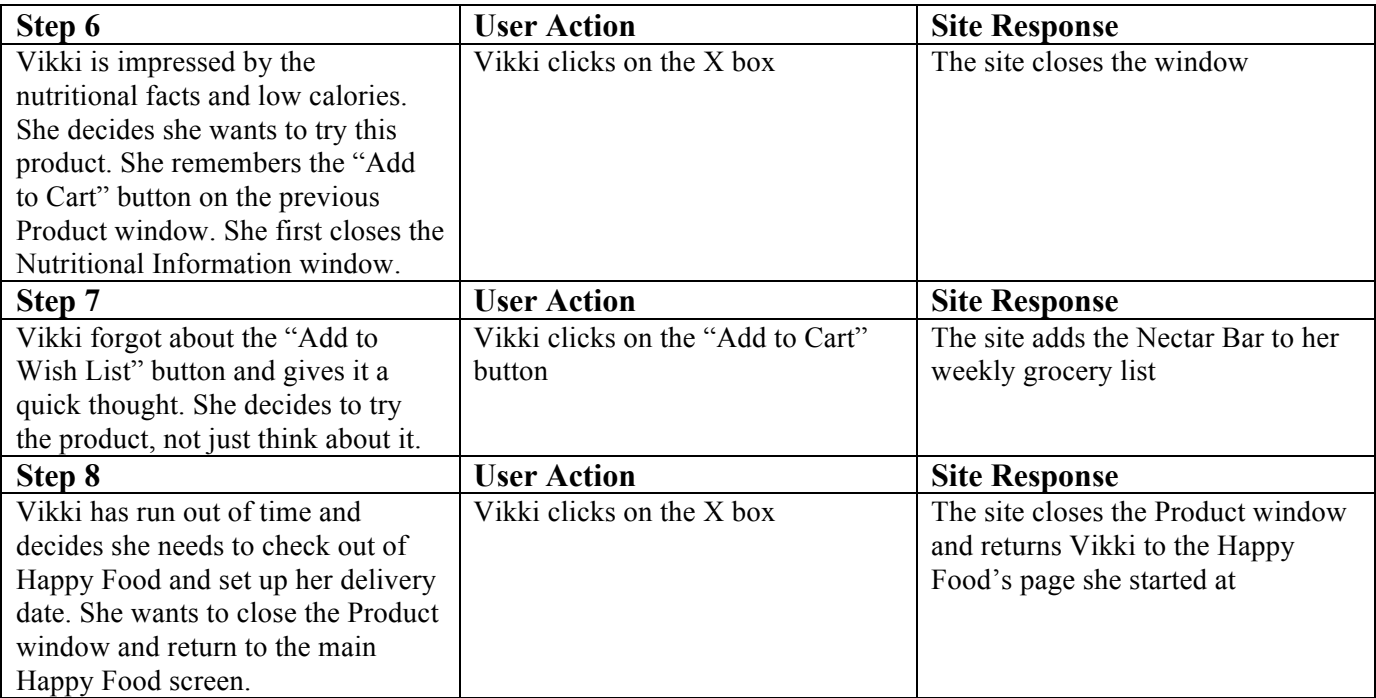

#### **Graphics**

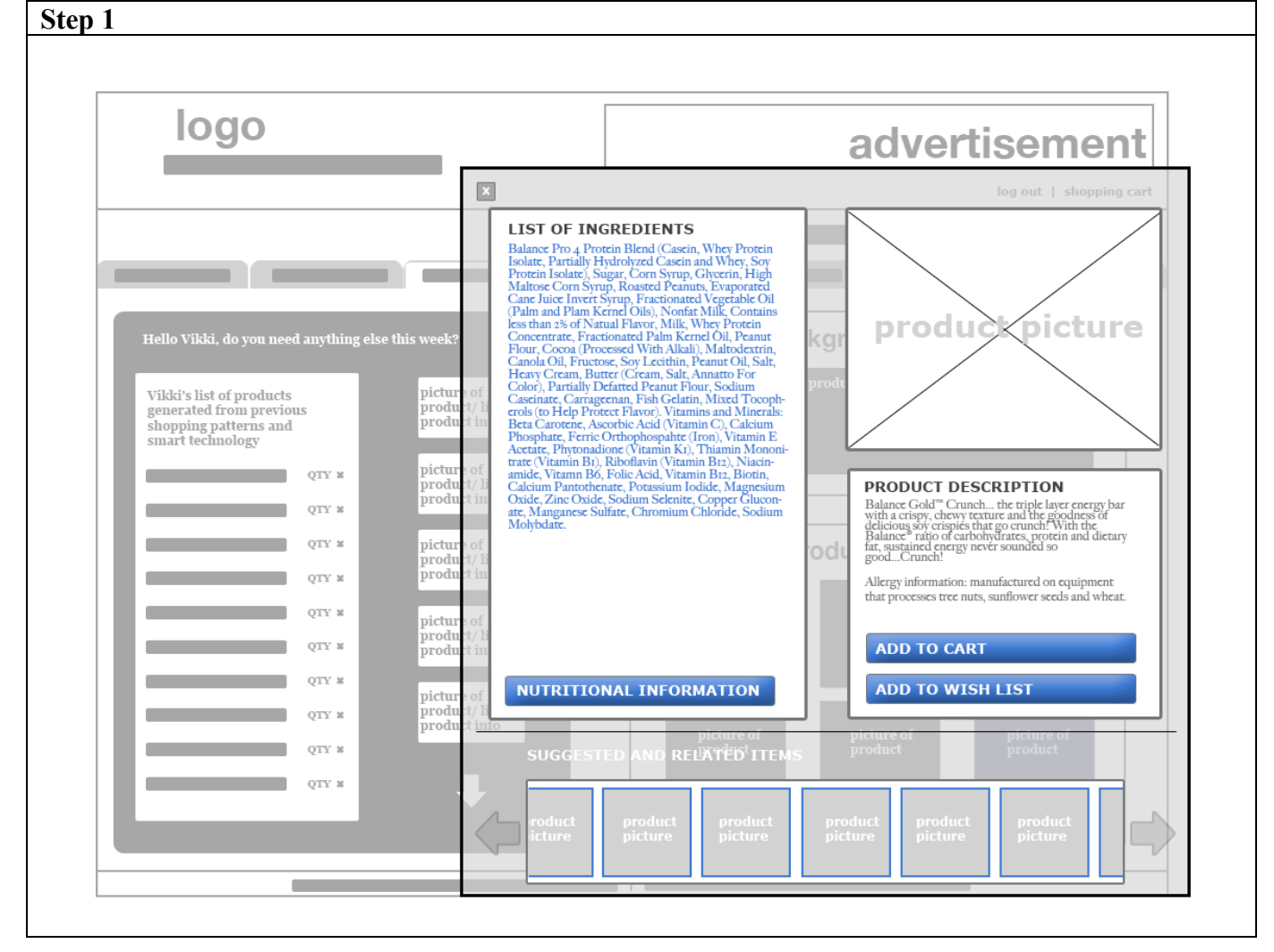

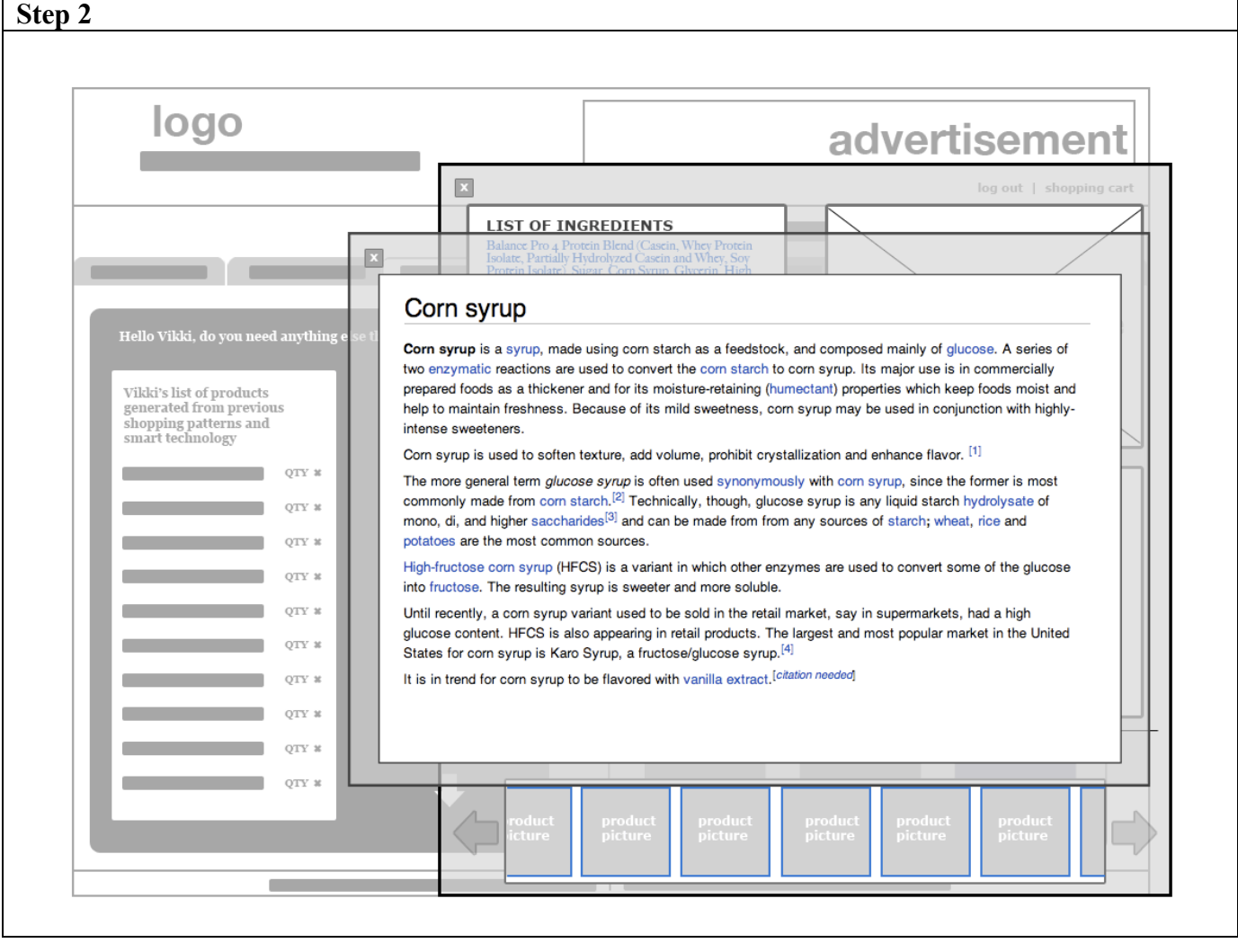

┍

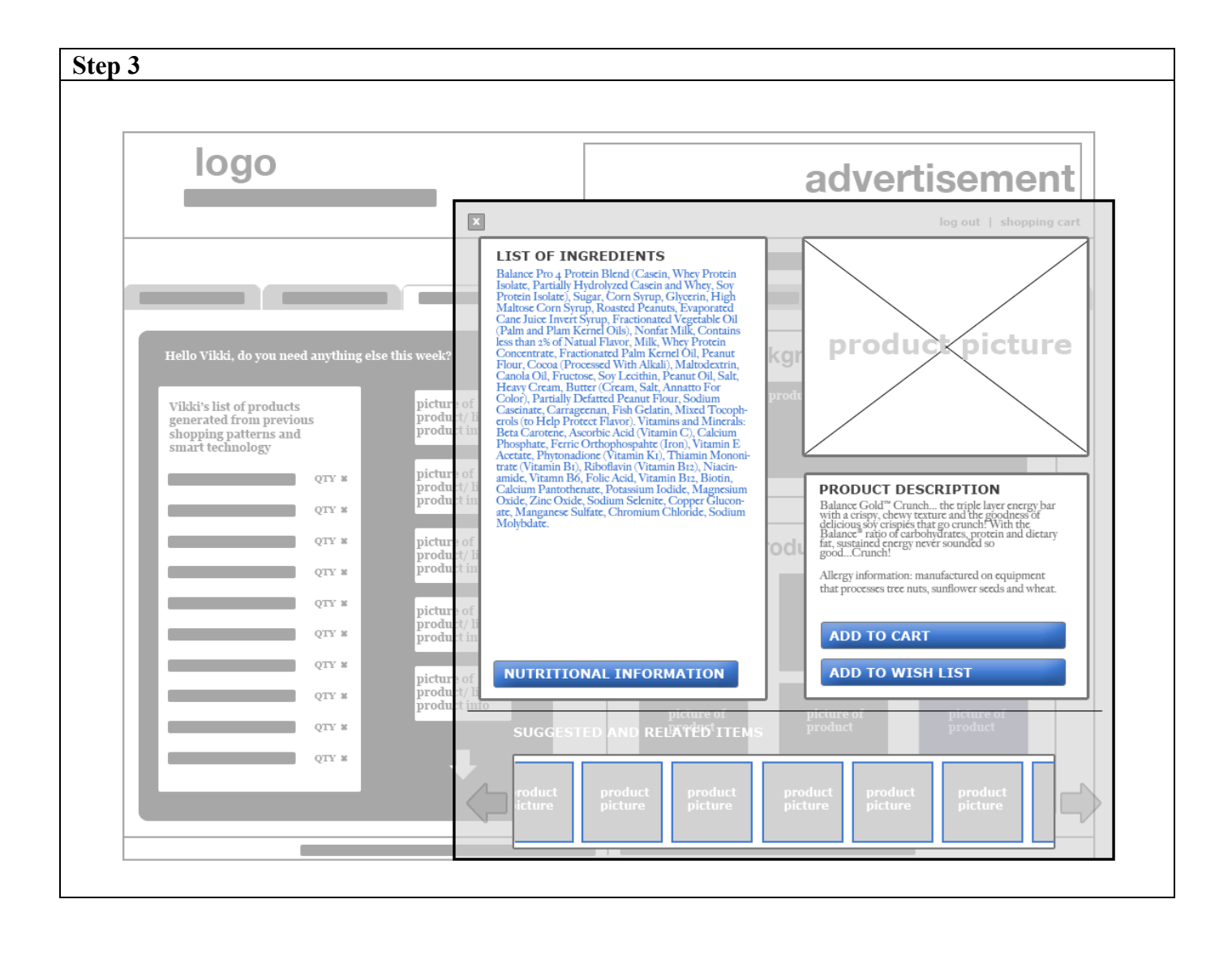

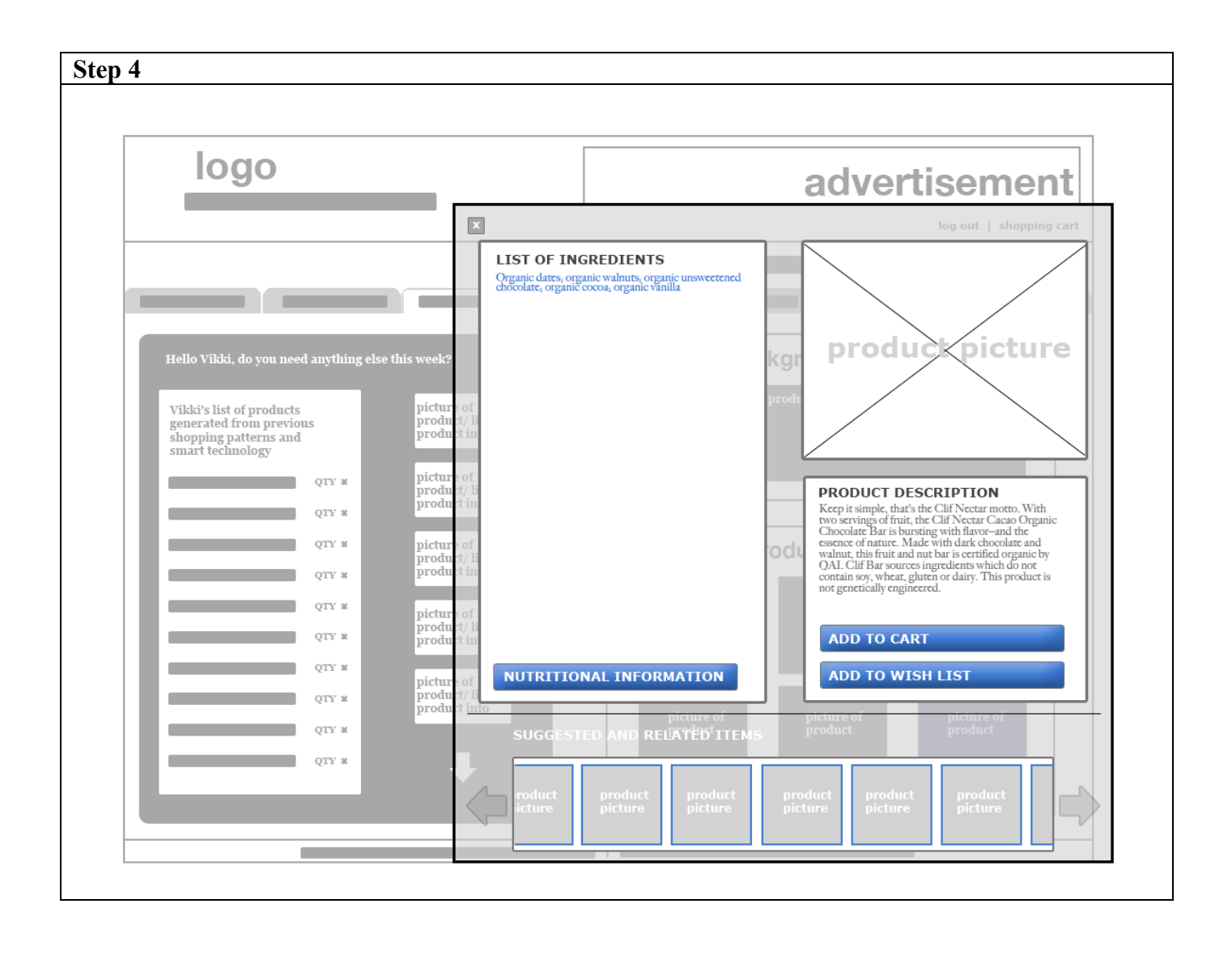

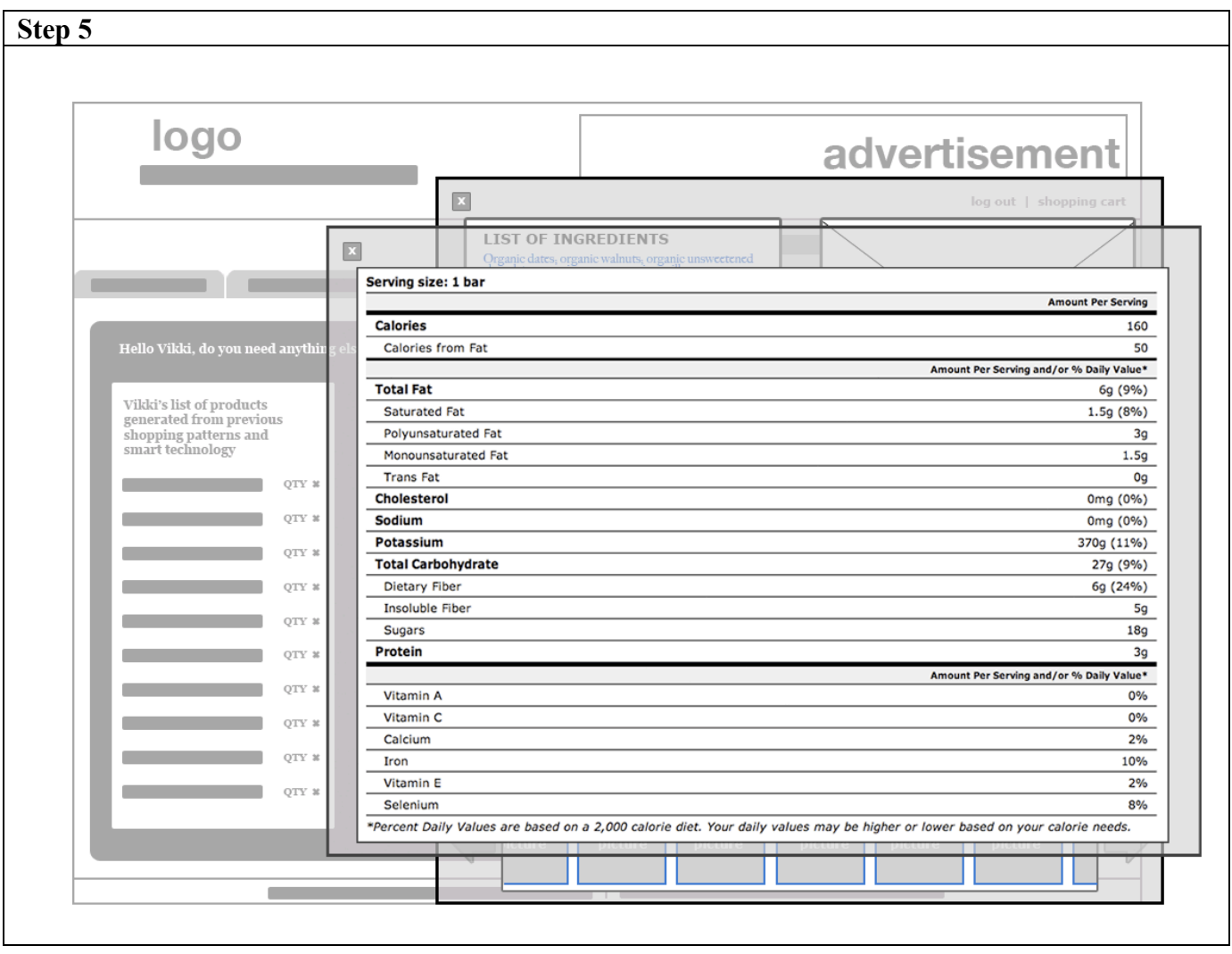

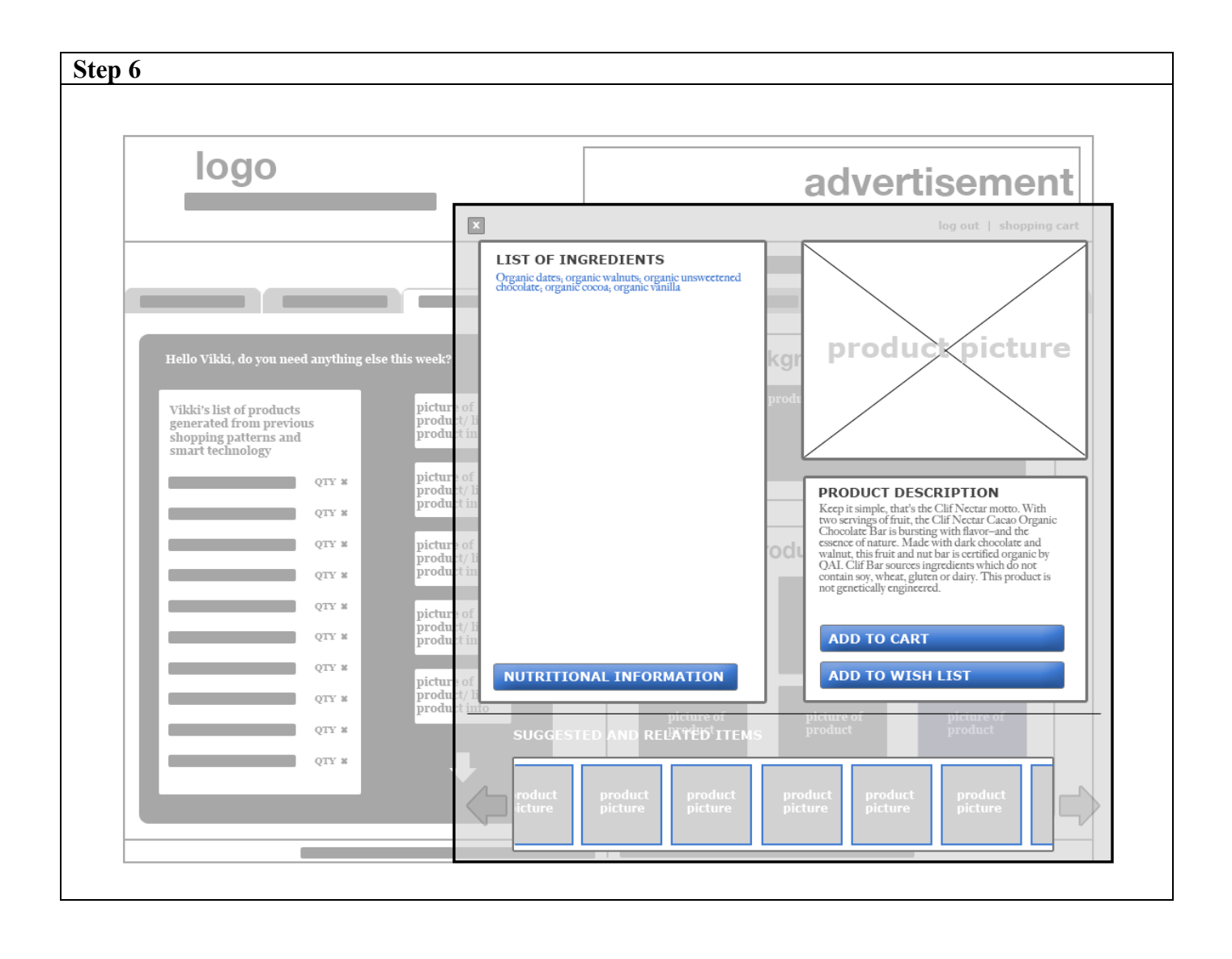

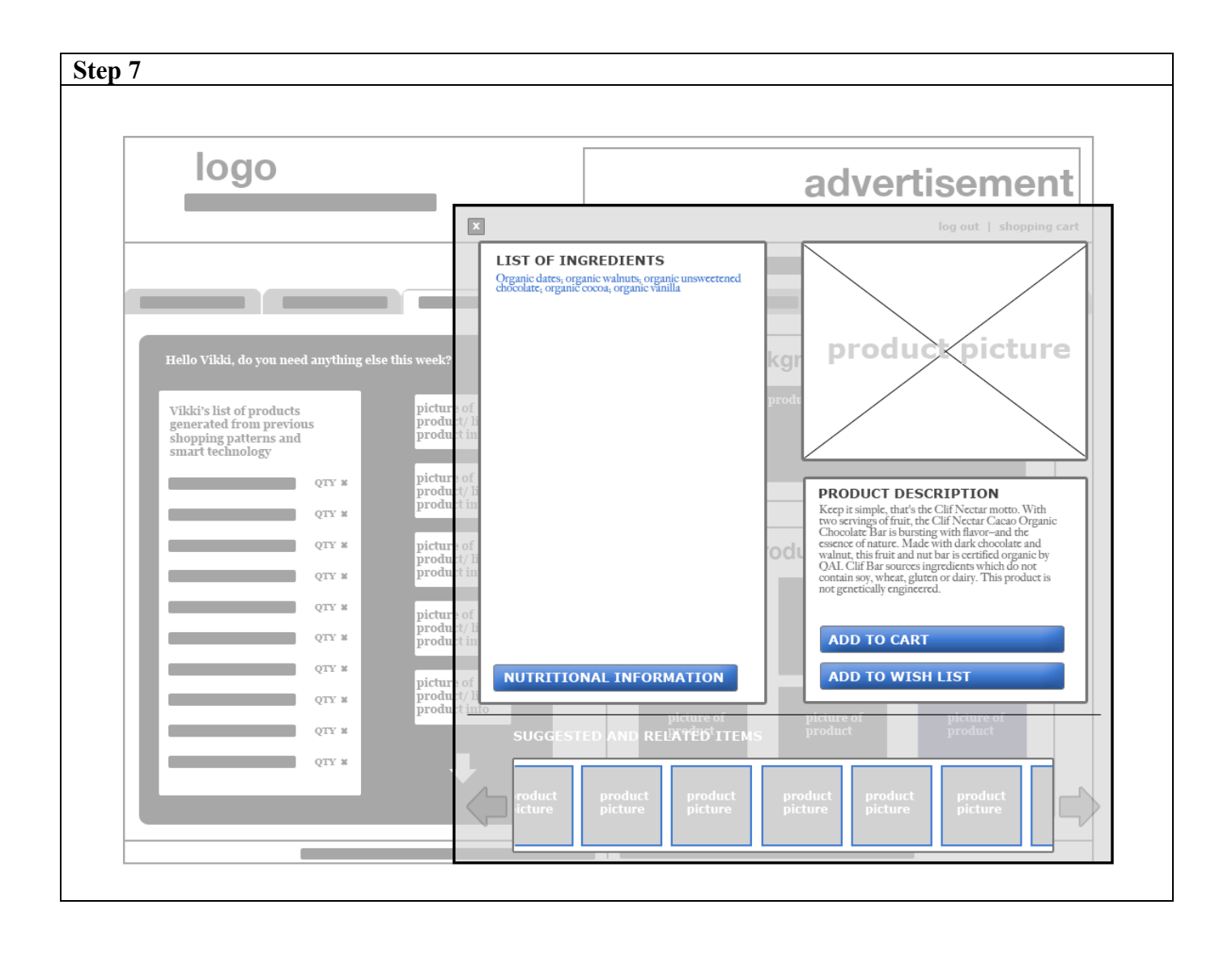

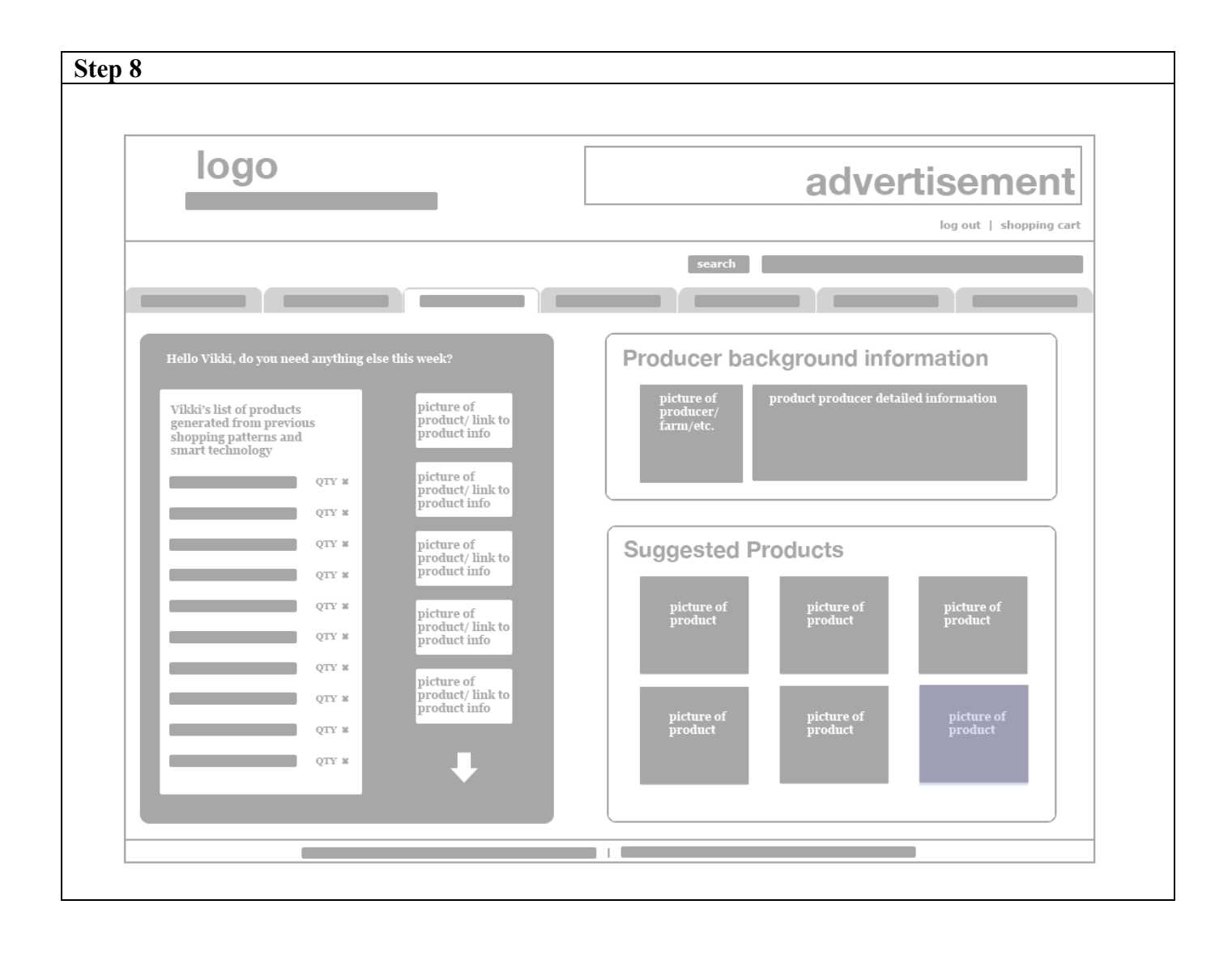